# МИНИСТЕРСТВО НАУКИ И ВЫСШЕГО ОБРАЗОВАНИЯ РОССИЙСКОЙ ФЕДЕРАЦИИ Федеральное государственное автономное образовательное учреждение высшего образования «НАЦИОНАЛЬНЫЙ ИССЛЕДОВАТЕЛЬСКИЙ ТОМСКИЙ ПОЛИТЕХНИЧЕСКИЙ УНИВЕРСИТЕТ»

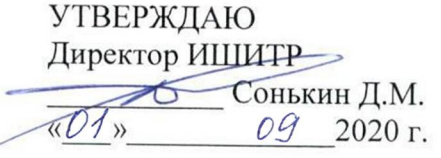

## РАБОЧАЯ ПРОГРАММА ДИСЦИПЛИНЫ **ПРИЕМ 2020 г.** ФОРМА ОБУЧЕНИЯ очная

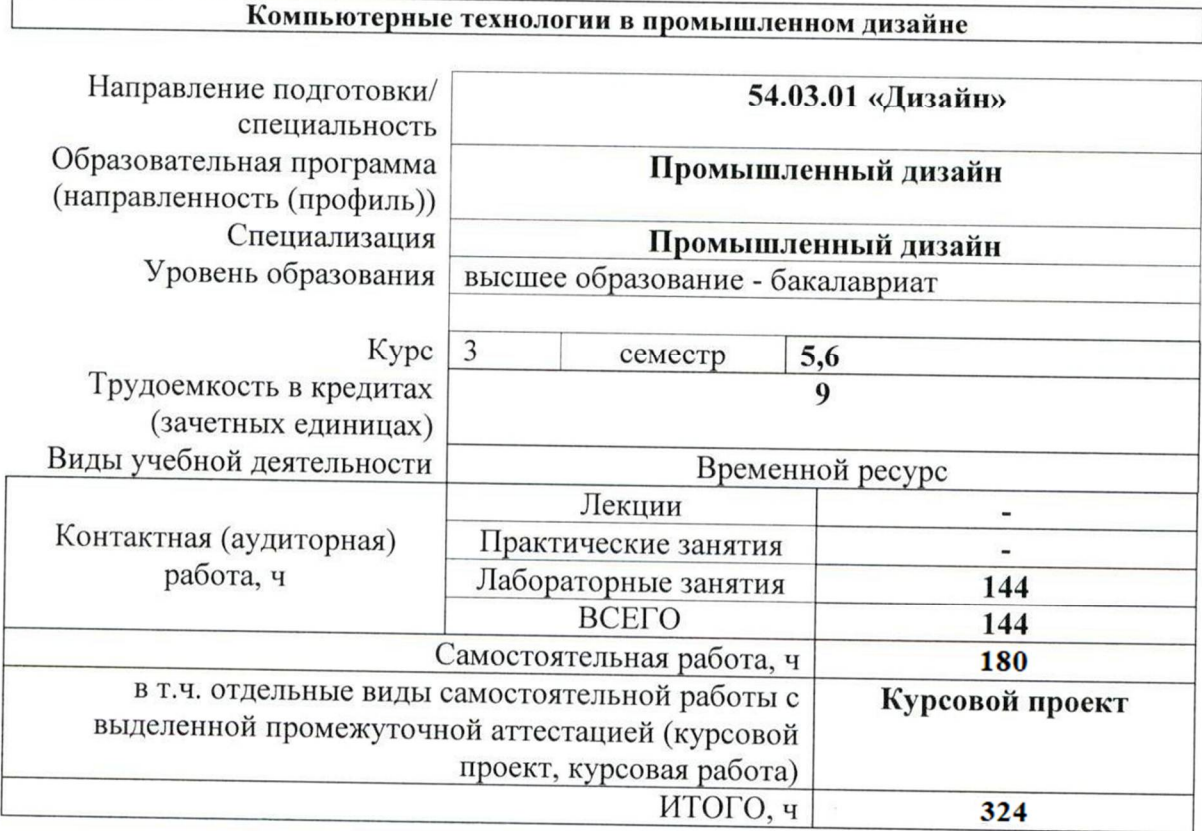

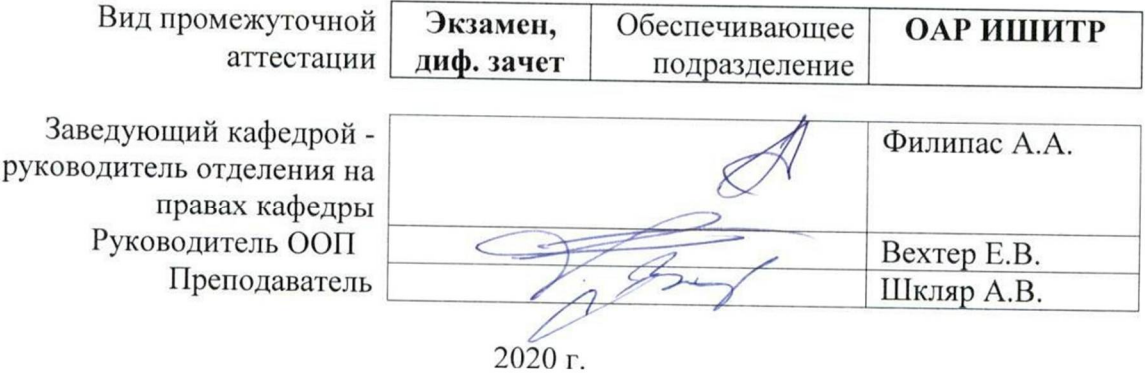

### 1. Цели освоения дисциплины

Целями освоения дисциплины является формирование у обучающихся определенного ООП (п. 5. Общей характеристики ООП) состава компетенций для подготовки к профессиональной деятельности.

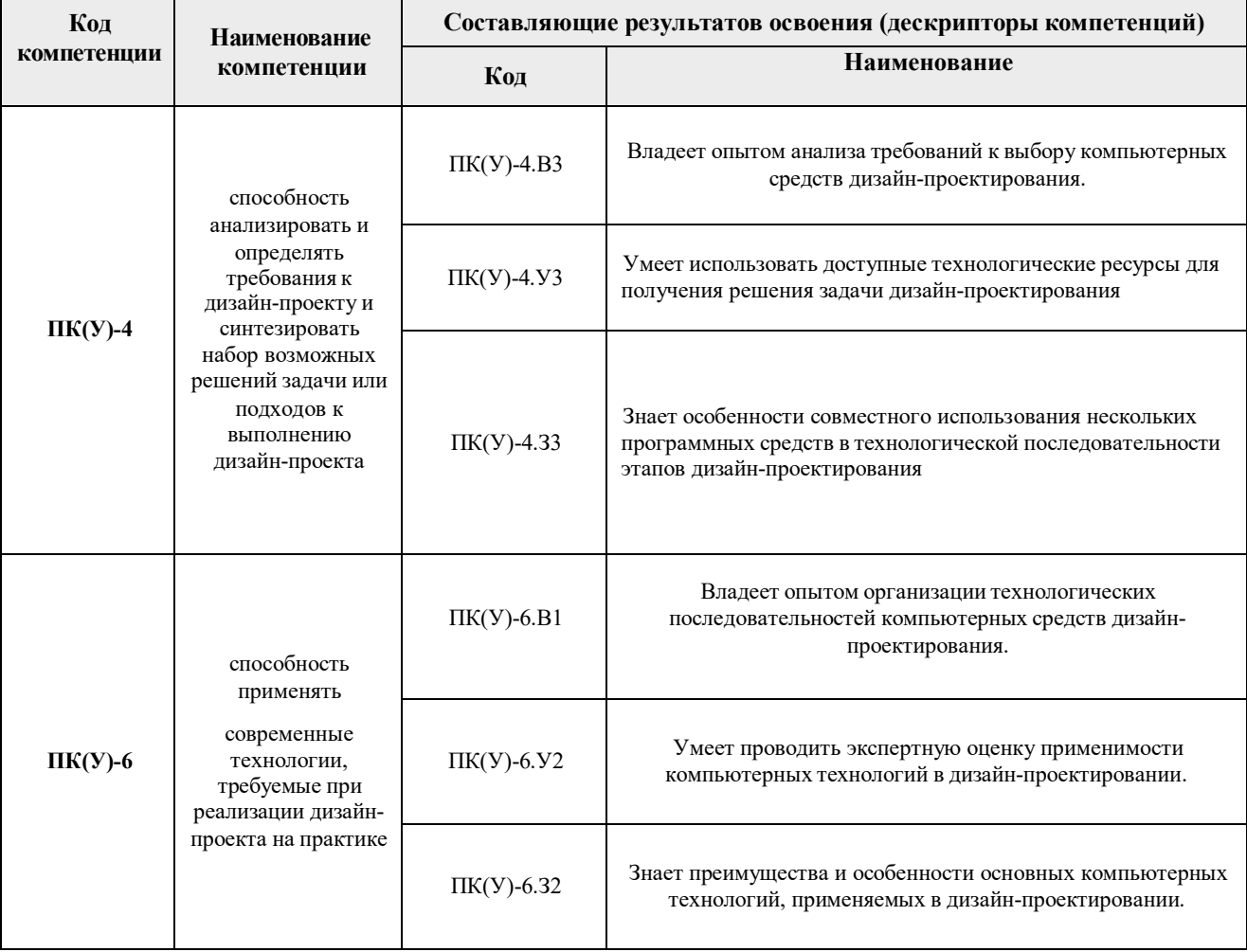

### 2. Место дисциплины (модуля) в структуре ООП

Дисциплина относится к Вариативной части, Модуль специализации, Блока 1 учебного плана образовательной программы.

### 3. Планируемые результаты обучения по дисциплине

После успешного освоения дисциплины будут сформированы результаты обучения:

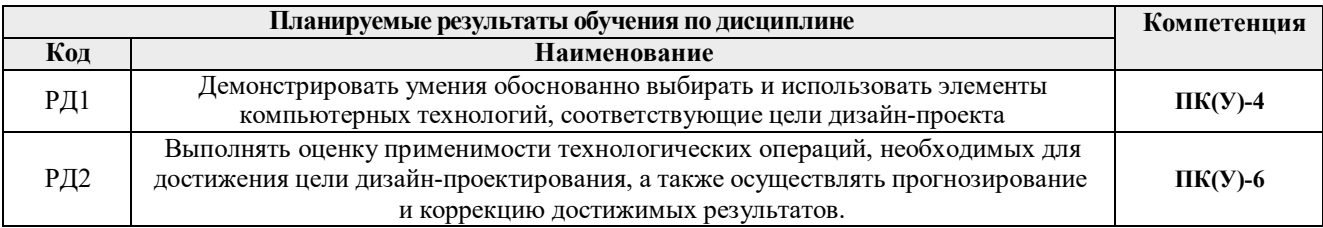

Оценочные мероприятия текущего контроля и промежуточной аттестации представлены в календарном рейтинг-плане дисциплины.

#### **4. Структура и содержание дисциплины**

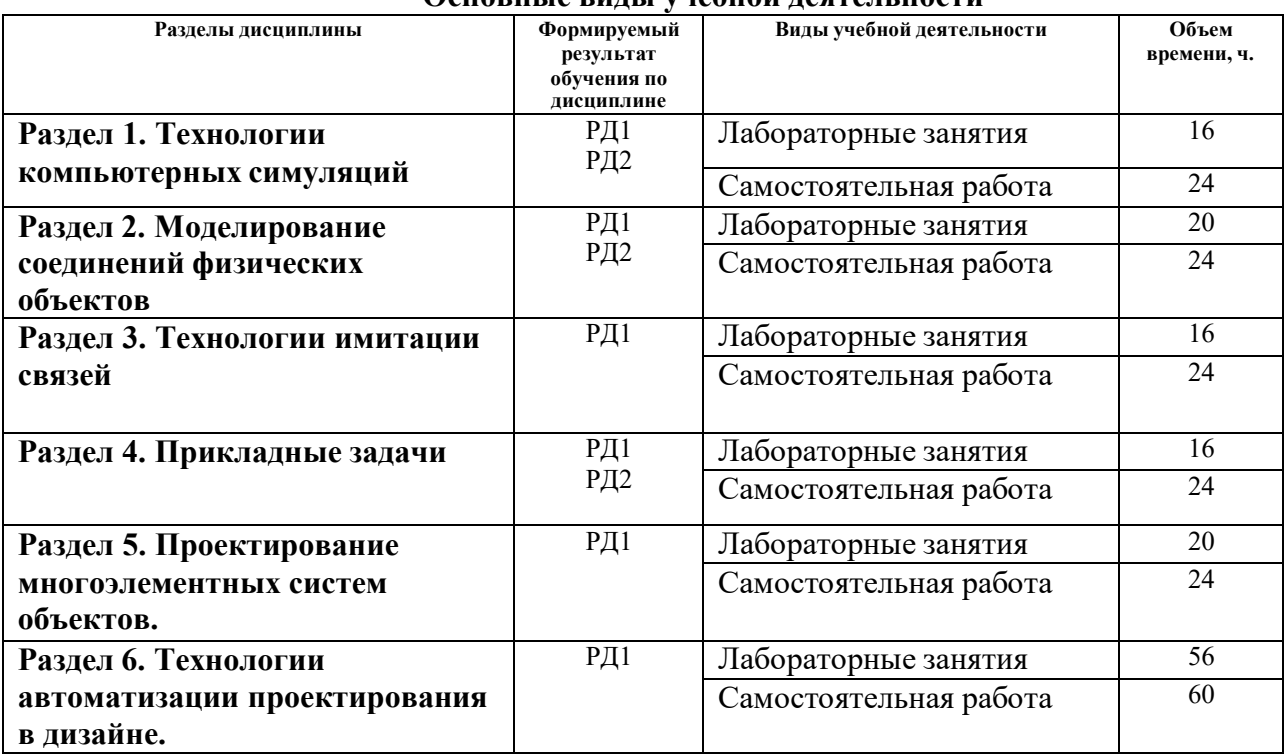

#### **Основные виды учебной деятельности**

Содержание разделов дисциплины:

#### **Раздел 1. Технологии компьютерных симуляций**

#### **Темы лабораторных занятий:**

- 1. Симуляция взаимодействий массивных объектов.
- 2. Моделирование физических разрушений.
- 3. Исследование свойств тканей.
- 4. Динамическое и статичное трение.

#### **Раздел 2. Моделирование соединений физических объектов**

#### **Темы лабораторных занятий:**

- 1. Ограничители Mass FX.
- 2. Жесткие соединения
- 3. Имитация скольжения.
- 4. Упругое вращение.
- 5. Сжатие и растяжение.

#### **Раздел 3. Технологии имитации связей**

#### **Темы лабораторных занятий:**

- 1. Связи систем координат (Link).
- 2. Прямое согласование (Wire Parameters).
- 3. Комбинации ограничителей (Constraints).
- 4. Выражения (Expression).
- 5. Прикладные задачи.

### **Раздел 4. Прикладные задачи**

### **Темы лабораторных занятий:**

- 1. Зубчатые передачи.
- 2. Цепные и ременные передачи.
- 3. Моделирование гибридных соединений.
- 4. Определение передаточного числа.

### **Раздел 5. Проектирование многоэлементных систем объектов.**

### **Темы лабораторных занятий:**

- 1. Иерархии связей.
- 2. Интерфейсы и их применение.
- 3. Проектирование данных управления.
- 4. Создание начальных значений параметров объектов.
- 5. Копирование связей.

## **Раздел 6. Технологии автоматизации проектирования в дизайне.**

## **Темы лабораторных занятий:**

- 1. Макросы. Запись и использование.
- 2. Библиотеки объектов.
- 3. Коллективное проектирование.
- 4. Внешние утилиты.

## **5. Организация самостоятельной работы студентов**

Самостоятельная работа студентов при изучении дисциплины (модуля) предусмотрена в следующих видах и формах:

- Изучение тем, вынесенных на самостоятельную проработку.
- Поиск, анализ, структурирование и презентация информации.
- Выполнение домашних заданий, расчетно-графических работ и домашних контрольных работ.
- Подготовка к лабораторным работам.
- Подготовка к оценивающим мероприятиям.

## **Тематика курсовых работ (теоретический раздел)**

Применение компьютерных технологий в решении актуальных задач промышленного дизайна.

### **6. Учебно-методическое и информационное обеспечение дисциплины**

## **6.1. Учебно-методическое обеспечение**

- 1. Литвина, Татьяна Владимировна. Дизайн новых медиа : учебник для вузов / Т. В. Литвина; Московская государственная художественно-промышленная академия. — 2-е изд., испр. и доп.. — Москва: Юрайт, 2020. — 181 с.: ил.. — Высшее образование. — Библиогр.: с. 178-180.. — ISBN 978-5-534-10964-1. URL: http://catalog.lib.tpu.ru/catalogue/simple/document/RU%5CTPU%5Cbook%5C376541 (дата обращения 12.04.2020).
- 2. Корнилов, Иван Константинович. Основы технической эстетики : учебник и практикум для вузов / И. К. Корнилов. — 2-е изд., испр. и доп.. — Москва: Юрайт, 2020. — 158 с.:

ил.. — Высшее образование. — Библиогр. в конце гл.. — ISBN 978-5-534-12004-2. — URL: http://catalog.lib.tpu.ru/catalogue/simple/document/RU%5CTPU%5Cbook%5C376539 (дата обращения 12.04.2020).

## **Дополнительная литература**

- 1. Инженерная 3D-компьютерная графика учебник и практикум для академического бакалавриата: в 2 т.: / А. Л. Хейфец, А. Н. Логиновский, И. В. Буторина, В. Н. Васильева ; под ред. А. Л. Хейфеца . — 3-е изд., перераб. и доп. . — Москва : Юрайт , 2019. Т. 1 . — 2019. — 328 с.: ил.. — Библиогр.: с. 327-328.. — ISBN 978-5-534-02957-4. URL: http://catalog.lib.tpu.ru/catalogue/document/RU%5CTPU%5Cbook%5C373935 (дата обращения 12.04.2020).
- 2. Инженерная 3D-компьютерная графика учебник и практикум для академического бакалавриата: в 2 т.: / А. Л. Хейфец, А. Н. Логиновский, И. В. Буторина, В. Н. Васильева ; под ред. А. Л. Хейфеца . — 3-е изд., перераб. и доп. . — Москва : Юрайт , 2019. Т. 2 . — 2019. — 279 с.: ил.. — Библиогр.: с. 277-278.. — ISBN 978-5-534-02959-8. URL: http://catalog.lib.tpu.ru/catalogue/document/RU%5CTPU%5Cbook%5C373936 (дата обращения 12.04.2020).

## **6.2. Информационное и программное обеспечение**

Internet-ресурсы (в т.ч. в среде LMS MOODLE и др. образовательные и библиотечные ресурсы):

- 1. Электронно-библиотечная система «Лань» https://e.lanbook.com/
- 2. Электронно-библиотечная система «Юрайт» https://urait.ru/
- 3. Электронно-библиотечная система «ZNANIUM.COM» https://new.znanium.com/

Лицензионное программное обеспечение (в соответствии с **Перечнем лицензионного программного обеспечения ТПУ)**:

Удаленный рабочий стол с программным обеспечением https://appserver01.main.tpu.ru/RDWeb/Pages/ru-RU/Default.aspx;

7-Zip; Adobe Acrobat Reader DC; Adobe Flash Player; Far Manager; Google Chrome; Microsoft Office 2007 Standard Russian Academic; Document Foundation LibreOffice; Autodesk 3ds Max 2020 Education

Полный перечень лицензионного программного обеспечения находится по ссылке (сетевой ресурс vap.tpu.ru.)

#### **7. Особые требования к материально-техническому обеспечению дисциплины**

В учебном процессе используется следующее лабораторное оборудование для практических и лабораторных занятий:

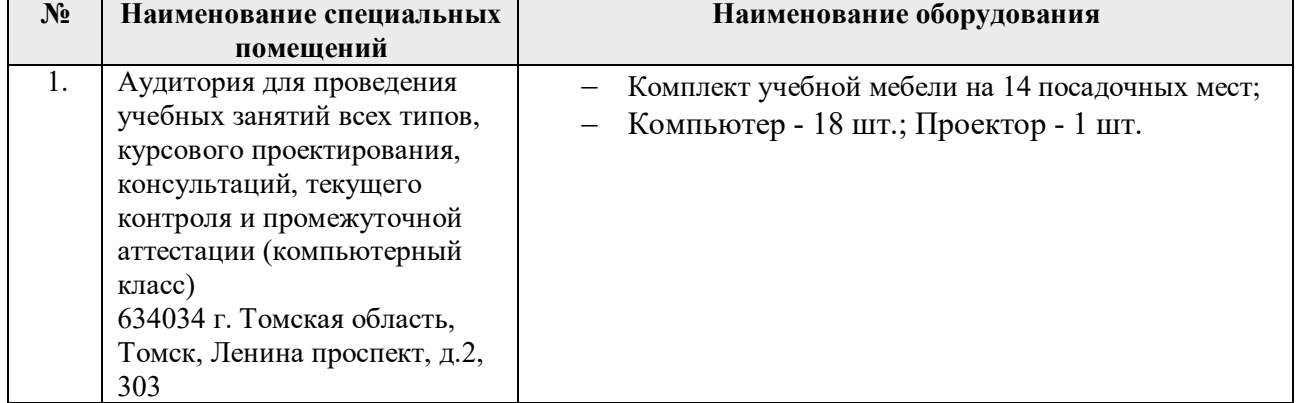

Рабочая программа составлена на основе Общей характеристики образовательной программы по направлению 54.03.01 Дизайн / Промышленный дизайн / (приема 2020 г., очная форма обучения).

Разработчик(и):

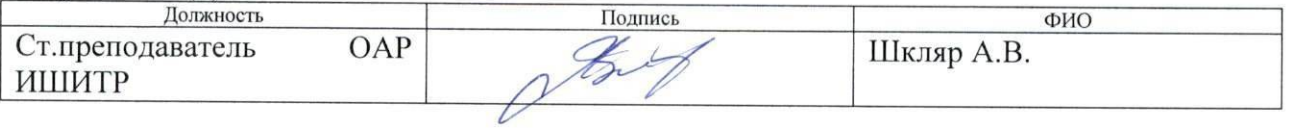

одобрена на заседании выпускающего Отделения Программа автоматизации и робототехники (Протокол собрания ОАР 01.09. 2020 г. № 4/а).

Заведующий кафедрой руководитель отделения на правах кафедры, к.т.н, доцент

 $\mu$ Филипас А.А.